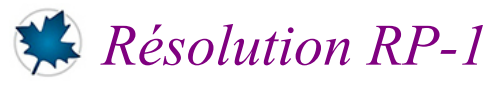

#### *© Pierre Lantagne Enseignant retraité du Collège de Maisonneuve*

Ce document Maple est exécutable avec la version 2020.2

### **Initialisation**

```
> 
restart;
 with(LinearAlgebra,IdentityMatrix,Determinant,RandomMatrix);
                     [IdentityMatrix, Determinant, RandomMatrix]
                                                                                (1.1)
```
## **No. 1**

a) Avec la syntaxe explicite: **> A=Matrix(3,4,[ [-1,3,6,-2],**  $\begin{bmatrix} 3,2,-1,3 \end{bmatrix}$ ,<br> $\begin{bmatrix} 5,3,-4,5 \end{bmatrix}$  **[5,3,-4,5] ]);**  $A = \begin{bmatrix} -1 & 3 & 6 & -2 \\ 3 & 2 & -1 & 3 \\ 5 & 3 & -4 & 5 \end{bmatrix}$ **(2.1) b)** Avec la syntaxe implicite: **> A=Matrix([ [-1,3,6,-2], [3,2,-1,3], [5,3,-4,5] ]);**   $A = \begin{bmatrix} -1 & 3 & 6 & -2 \\ 3 & 2 & -1 & 3 \\ 5 & 3 & -4 & 5 \end{bmatrix}$ **(2.2) c)** Comme matrice ligne de vecteurs colonnes: **> C1:=<-1,2,5>: C2:=<3,2,3>: C3:=<6,-1,-4>: C4:=<-2,3,5>: A=<C1|C2|C3|C4>;**  $A = \begin{bmatrix} -1 & 3 & 6 & -2 \\ 2 & 2 & -1 & 3 \\ 5 & 3 & 4 & 5 \end{bmatrix}$ **(2.3)**

Remarque: Une saisie de A sans création explicite des colonnes  $C_{1i}$  est bien sûr acceptée

```
d) Comme matrice colonne de vecteurs lignes:
 > 
L1:=<-1|3|6|-2>:
    L2:=<2|2|-1|3>:
    L3:=<5|3|-4|5>:
    A=<L1,L2,L3>;
                                           A = \begin{bmatrix} -1 & 3 & 6 & -2 \\ 2 & 2 & -1 & 3 \\ 5 & 3 & -4 & 5 \end{bmatrix}(2.4)
```
• Remarque: Une saisie de A sans création explicite des lignes  $L_{i,j}$  est bien sûr acceptée

#### **No. 2**

**a)** Soit la matrice  $A_{3\times 5}$  dont les valeurs initiales sont obtenues avec la fonction  $f := (i, j) \mapsto (-1)^{i+j} j^2$ 

**> 'A'=Matrix(3,5,(i,j)->(-1)^(i+j)\*j^2);**

$$
A = \left[ \begin{array}{cccc} 1 & -4 & 9 & -16 & 25 \\ -1 & 4 & -9 & 16 & -25 \\ 1 & -4 & 9 & -16 & 25 \end{array} \right] \tag{3.1}
$$

**b)** Soit la matrice  $B_{5 \times 5}$  dont les valeurs initiales sont obtenues avec la fonction  $f = (i, j) \rightarrow i + 2j$ 

#### **> 'B'=Matrix(5,5,(i,j)->i+2\*j);**

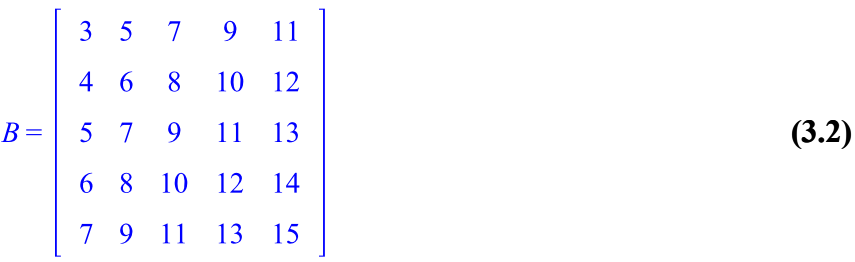

### **No. 3**

**> A:=Matrix([ a**) Soit la matrice A=  $\begin{bmatrix} 0 & 1 & -1 \\ 4 & -3 & 4 \\ 3 & -3 & 4 \end{bmatrix}$ .  **[0,1,-1], [4,-3,4], [3,-3,4] ]);**

$$
A := \left[ \begin{array}{ccc} 0 & 1 & -1 \\ 4 & -3 & 4 \\ 3 & -3 & 4 \end{array} \right]
$$
 (4.1)

Calculons maintenant la puissance deuxième de A

**> 'A^2'=A^2;**

$$
A^2 = \begin{bmatrix} 1 & 0 & 0 \\ 0 & 1 & 0 \\ 0 & 0 & 1 \end{bmatrix}
$$
 (4.2)

Ce calcul montre que  $A^2 = I$ , donc que la matrice A est une matrice involutive.

**No. 4 a)** Soit la matrice A= $\begin{bmatrix} 7 & 21 & 28 \\ -1 & -3 & -4 \\ -1 & -3 & -4 \end{bmatrix}$ **> A:=Matrix([ [7,21,28], [-1,-3,-4], [-1,-3,-4] ]);**  $A := \begin{bmatrix} 7 & 21 & 28 \\ -1 & -3 & -4 \\ -1 & -3 & -4 \end{bmatrix}$ **(5.1)**

**b)** Calculons les différentes puissances successives de la matrice A.

**> A%^2=A^2;**

$$
\begin{bmatrix} 7 & 21 & 28 \ -1 & -3 & -4 \ -1 & -3 & -4 \end{bmatrix}^{2} = \begin{bmatrix} 0 & 0 & 0 \ 0 & 0 & 0 \ 0 & 0 & 0 \ 0 & 0 & 0 \end{bmatrix}
$$
 (5.2)

L'indice de nilpotence de la matrice A est donc 2.

**b**) Évidemment non car si A est une matrice involutive, on a  $A^2 = I$  et donc, pour tout entier  $p > 2$ ,  $A^p = I \neq 0$ .

### $^{\prime}$  No. 5

Générons les deux matrices *A* et *B* telles que demandées. (Je suis né le 18 août 1951, donc l'amorce est 510818)

**> randomize(510818);**

```
510818
```
**> A:=RandomMatrix(5,5,generator=-40..60); B:=RandomMatrix(5,5,generator=-40..60);**

$$
A := \begin{bmatrix}\n-9 & -39 & 53 & 15 & -15 \\
-27 & 50 & 20 & 29 & 28 \\
-3 & 14 & 59 & 57 & -28 \\
-1 & -35 & 0 & 28 & 18 \\
34 & 10 & -6 & 0 & -17\n\end{bmatrix}
$$
\n
$$
B := \begin{bmatrix}\n4 & 41 & 12 & 49 & 53 \\
-40 & 1 & 54 & 28 & 60 \\
39 & -2 & 18 & -37 & -39 \\
-39 & 42 & 49 & 23 & 14 \\
42 & -28 & -22 & -28 & 27\n\end{bmatrix}
$$
\n(6.2)

**> a)**

**(6.3) '(A%+B)'^2=(A+B)^2;**

**> '(B%+A)'^2=(B+A)^2;**

$$
(B+A)^{2} = \begin{bmatrix} 2559 & 636 & 6900 & 3294 & -1941 \\ 3990 & 2170 & 5446 & 542 & -312 \\ -4104 & 2954 & 12013 & 7424 & -2765 \\ 1887 & 646 & 3294 & 524 & -2235 \\ 1698 & -1478 & -200 & 1570 & 2384 \end{bmatrix}
$$
 (6.4)

Avec les matrices A et B précédentes, on a bien que  $(A + B)^2 = (B + A)^2$ .

On arrive aussi à cette conclusion de la manière suivante:

| > EqualEntries( (A+B)^2, (B+A)^2); | true                                 |                                     |
|------------------------------------|--------------------------------------|-------------------------------------|
| b)                                 | $(6.5)$                              |                                     |
| c)                                 | $(6.5)$                              |                                     |
| d)                                 | $(4 + B)^2 =$                        | $(2559 - 636 - 6900 - 3294 - 1941)$ |
| 3990 - 2170 - 5446 - 542 - 312     |                                      |                                     |
| 4 + B)^2 =                         | $-4104 - 2954 - 12013 - 7424 - 2765$ |                                     |
| 1887 - 646 - 3294 - 524 - 2235     |                                      |                                     |
| 1698 -1478 -200 - 1570 - 2384      |                                      |                                     |
| RP-1_ccorrige) - 2021-02-17        | Page 4 de 10                         |                                     |

**> 'A'^2+2\*'A.B'+'B'^2=A^2+2\*A.B+B^2;**

$$
A^{2} + 2A \cdot B + B^{2} = \begin{pmatrix} 4361 & 295 & 5283 & -2740 & -7753 \\ 524 & -479 & 8261 & -3529 & 3039 \\ -4134 & 6369 & 13881 & 7064 & -3195 \\ 3424 & -2400 & 788 & -4435 & -4075 \\ -904 & 2510 & 808 & 6434 & 6322 \end{pmatrix}
$$
 (6.7)

 $\mathbf{I}$ 

Avec les matrices A et B précédentes, **nous n'avons pas l'égalité**  $(A + B)^2 = A^2 + 2AB + B^2$ .

**> EqualEntries((A+B)^2,A^2+2\*A.B+B^2); (6.8)** *false*

> 
$$
(A+B)^{1/2} = (A+B)^{2}
$$
;

**c)**

**d)**

 $\blacksquare$ 

L

$$
(A + B)^2 = \begin{bmatrix} 2559 & 636 & 6900 & 3294 & -1941 \\ 3990 & 2170 & 5446 & 542 & -312 \\ -4104 & 2954 & 12013 & 7424 & -2765 \\ 1887 & 646 & 3294 & 524 & -2235 \\ 1698 & -1478 & -200 & 1570 & 2384 \end{bmatrix}
$$
 (6.9)

**> 'A'^2+'A.B'+'B.A'+'B'^2=A^2+A.B+B.A+B^2;**

$$
A^{2} + A \cdot B + B \cdot A + B^{2} = \begin{bmatrix} 2559 & 636 & 6900 & 3294 & -1941 \\ 3990 & 2170 & 5446 & 542 & -312 \\ -4104 & 2954 & 12013 & 7424 & -2765 \\ 1887 & 646 & 3294 & 524 & -2235 \\ 1698 & -1478 & -200 & 1570 & 2384 \end{bmatrix}
$$
 (6.10)

Avec les matrices A et B précédentes, **nous avons l'égalité**  $(A + B)^2 = A^2 + AB + BA + B^2$ .

$$
\left( > \text{ EqualEntries}((A+B)^{2}, A^{2+A}, B+B, A+B^{2}); \right)
$$

$$
true \hspace{1.5cm} (6.11)
$$

**> '(A+B)'^2=(A+B)^2;**

$$
(A + B)^{2} = \begin{bmatrix} 2559 & 636 & 6900 & 3294 & -1941 \\ 3990 & 2170 & 5446 & 542 & -312 \\ -4104 & 2954 & 12013 & 7424 & -2765 \\ 1887 & 646 & 3294 & 524 & -2235 \\ 1698 & -1478 & -200 & 1570 & 2384 \end{bmatrix}
$$
 (6.12)

**> '(A+B)'%.'(B%+A)'=(A+B).(B+A);**

RP-1\_(corrigé) -- 2021-02-17

$$
(A + B) \cdot (B + A) = \begin{vmatrix} 2559 & 636 & 6900 & 3294 & -1941 \\ 3990 & 2170 & 5446 & 542 & -312 \\ -4104 & 2954 & 12013 & 7424 & -2765 \\ 1887 & 646 & 3294 & 524 & -2235 \\ 1698 & -1478 & -200 & 1570 & 2384 \end{vmatrix}
$$
 (6.13)

Avec les matrices A et B précédentes, **nous avons l'égalité**  $(A + B)^2 = (A + B) (B + A)$ .

**(6.14) > EqualEntries((A+B)^2,A^2+A.B+B.A+B^2);** *true*

$$
(A+B)^{1}2=(A+B)^{2}
$$
\n
$$
(A+B)^{2}=\begin{bmatrix}\n2559 & 636 & 6900 & 3294 & -1941 \\
3990 & 2170 & 5446 & 542 & -312 \\
-4104 & 2954 & 12013 & 7424 & -2765 \\
1887 & 646 & 3294 & 524 & -2235 \\
1698 & -1478 & -200 & 1570 & 2384\n\end{bmatrix}
$$
\n(6.15)

**> 'A'.'(A%+B)'+'B'.'(A%+B)'=(A+B).(B+A);**

$$
A \cdot (A + B) + B \cdot (A + B) = \begin{bmatrix} 2559 & 636 & 6900 & 3294 & -1941 \\ 3990 & 2170 & 5446 & 542 & -312 \\ -4104 & 2954 & 12013 & 7424 & -2765 \\ 1887 & 646 & 3294 & 524 & -2235 \\ 1698 & -1478 & -200 & 1570 & 2384 \end{bmatrix}
$$
 (6.16)

Avec les matrices A et B précédentes, **nous avons l'égalité**  $(A + B)^2 = A(A + B) + B(A + B)$ .

> EqualEntries((A+B)^2,(A+B).(B+A));  
\n  
\nf)  
\n
$$
Id := \text{IdentityMatrix}(5);
$$
\n
$$
Id := \begin{bmatrix}\n1 & 0 & 0 & 0 & 0 \\
0 & 1 & 0 & 0 & 0 \\
0 & 0 & 1 & 0 & 0 \\
0 & 0 & 0 & 1 & 0 \\
0 & 0 & 0 & 1 & 0 \\
0 & 0 & 0 & 0 & 1\n\end{bmatrix}
$$
\n(6.18)

**> 'Id'^2%-'A'^2=Id^2-A^2;**

**>** 

**e)**

**(6.24) (6.23) (6.22) > (6.21) > > > > > (6.20) (6.19) '(I-A)'.'(I+A)'=(Id-A).(Id+A);** Avec les matrices A et B précédentes, **nous avons l'égalité** . **EqualEntries(Id^2-A^2,(Id-A).(Id+A));** *true* **g) 'A.B'^2=(A.B)^2; 'A^2'.'B^2'=(A^2).B^2;** Avec les matrices A et B précédentes, **nous n'avons pas l'égalité** . **EqualEntries((A.B)^2,(A^2).B^2);** *false* **h) 'A^2'-'B^2'=A^2-B^2;**

RP-1\_(corrigé) -- 2021-02-17

$$
A^{2}-B^{2} = \begin{bmatrix} 1291 & -2287 & -1753 & 1632 & -6237 \ -3578 & 5349 & -17 & 7963 & 3445 \ -2280 & -1731 & 4041 & 3890 & 613 \ 1772 & -1430 & -4362 & 2165 & -9 \ -3792 & -886 & 5120 & -230 & -1514 \end{bmatrix}
$$
 (6.25)

#### **> '(A-B)'.'(A+B)'=(A-B).(A+B);**

$$
(A-B)\cdot (A+B) = \begin{bmatrix} 3093 & -2628 & -3370 & -4402 & -12049 \ -7044 & 2700 & 2798 & 3892 & 6796 \ -2310 & 1684 & 5909 & 3530 & 183 \ 3309 & -4476 & -6868 & -2794 & -1849 \ -6394 & 3102 & 6128 & 4634 & 2424 \end{bmatrix}
$$
 (6.26)

Avec les matrices A et B précédentes, **nous n'avons pas l'égalité**  $A^2 - B^2 = (A - B) (A + B)$ .

#### **> EqualEntries(A^2-B^2,(A-B).(A+B));** *false*

```
No. 6
```

```
> 
Test_symétrique:=proc(a::'Matrix'(square))
  local i,j,N_Lignes;
  N_Lignes:=op(1,[op(1,a)]);
   for i from 2 to N_Lignes do
    for j from 1 to i-1 do
       if not evalb(a[i,j]=a[j,i]) then return(`La matrice testée n'est 
pas symétrique`) end if;
     end do
    end do;
   print(`La matrice testée est symétrique`)
 end proc:
> 
A:=RandomMatrix(4,5,generator=-20..20);
                        A := \begin{bmatrix} 7 & -9 & -16 & -13 & 19 \\ 2 & -4 & -16 & -12 & -12 \\ -13 & -8 & 9 & 16 & 5 \\ -9 & 1 & 5 & -13 & 5 \end{bmatrix}(7.1)
> 
'A'%.'A'^t=A.A^(%T);
```
**(6.27)**

$$
A \cdot A' = \begin{bmatrix} 916 & 234 & -276 & 112 \\ 234 & 564 & -390 & -6 \\ -276 & -390 & 595 & -29 \\ 112 & -6 & -29 & 301 \end{bmatrix}
$$
(7.2)  
\n
$$
\Rightarrow \text{Test\_symétrique (rhs (7.2)) };
$$
\n
$$
La matrice testée est symmetric)
$$
(7.3)  
\n
$$
\Rightarrow \text{tape} (A.A^*(\$T), 'Matrix' (symmetric)) ;
$$
\n
$$
true
$$
(7.4)  
\n
$$
A' \cdot A = \begin{bmatrix} 303 & 24 & -306 & -206 & -1 \\ 24 & 162 & 141 & 24 & -158 \\ -306 & 141 & 618 & 479 & -42 \\ -206 & 24 & 479 & 738 & -88 \\ -1 & -158 & -42 & -88 & 555 \end{bmatrix}
$$
(7.5)  
\n
$$
\Rightarrow \text{Test\_symétrique (rhs (7.5)) };
$$
\n
$$
La matrice testée est symmetric)
$$
(7.6)  
\n
$$
\Rightarrow \text{type} (A^*(\$T), A, 'Matrix' (symmetric)) ;
$$
\n
$$
true
$$
(7.7)

**No. 7 a) > A:=Matrix([ [0,r,s], [0,0,t], [0,0,0] ]);**  $A := \left[ \begin{array}{ccc} 0 & r & s \\ 0 & 0 & t \\ 0 & 0 & 0 \end{array} \right]$ **(8.1) > 'A^3'=A^3;**  $A^3 = \left[ \begin{array}{rrr} 0 & 0 & 0 \\ 0 & 0 & 0 \\ 0 & 0 & 0 \end{array} \right]$ **(8.2)** L<br>Ce qui vérifie que  $A^3 = 0$ . **b) > Id:=IdentityMatrix(3);**RP-1\_(corrigé) -- 2021-02-17

$$
Id := \left[ \begin{array}{ccc} 1 & 0 & 0 \\ 0 & 1 & 0 \\ 0 & 0 & 1 \end{array} \right] \tag{8.3}
$$

**> ('Id'-'A')%^(-1)=(Id-A)^(-1);**

$$
(Id - A)^{-1} = \begin{bmatrix} 1 & r & rt + s \\ 0 & 1 & t \\ 0 & 0 & 1 \end{bmatrix}
$$
 (8.4)

**> 'Id%+A%+A^2'=Id+A+A^2; (8.5)**

Les deux résultats précédents montrent que l'on a bien l'égalité  $(I - A)^{-1} = I + A + A^2$ .

# **No. 8** Soit la matrice A=  $\begin{bmatrix} k-1 & -1 & 7 \\ 2 & k & 2 \\ 2 & -2 & k+4 \end{bmatrix}$ **> A:=Matrix([ [k-1,-1,7], [2,k,2], [2,-2,k+4] ]);**  $A := \begin{bmatrix} k-1 & -1 & 7 \\ 2 & k & 2 \\ 2 & -2 & k+4 \end{bmatrix}$ **(9.1)**

Calculons son déterminant.

> ^ | A | ^=Determinant(A);  

$$
|A| = k^3 + 3k^2 - 12k - 28
$$
 (9.2)

Obtenons la valeurs de *k* qui annuleront ce déterminant.

> Racines := solve(Determinant (A) = 0, {k}) ;  
\nRacines := {k = -2}, {k = -
$$
\frac{1}{2}
$$
 -  $\frac{\sqrt{57}}{2}$ }, {k = - $\frac{1}{2}$  +  $\frac{\sqrt{57}}{2}$  (9.3)

Donc, pour  $k \in \left\{2, -\frac{1}{2} \pm \frac{\sqrt{57}}{2}\right\}$ , la matrice A sera une matrice singulière.